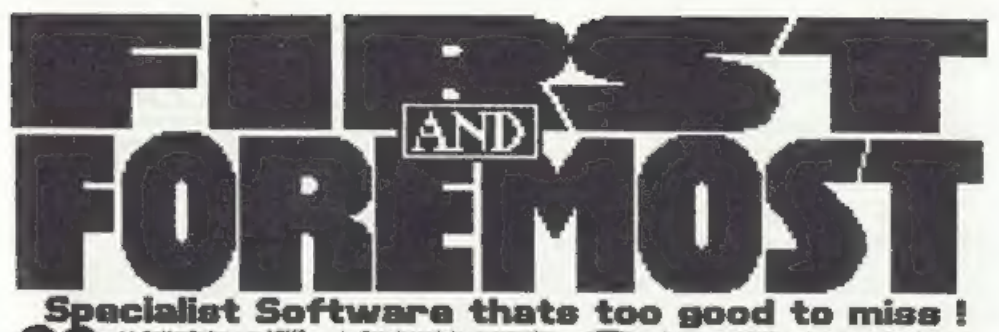

STERNATO

System I had the state of the state of the state of the state of the state of the state of the state of the state of the state of the state of the state of the state of the state of the state of the state of the state of t We were FIRST to offer a

features which weers<br>find more and more useful T as data mounts up over a<br>period of time ....... Thate because<br>when writing programs, we faint

ansis a file prown too large for memory?<br>What it the unor forgots towns:<br>the nearch tiage, for sumple, Here at betterbytes we<br>(hink "WHAT IF" a lot. This we believe, is son heller programs, and its<br>the varie of our soliware<br>who ranp the benefile from<br>all of our elforts,

Our target is programing<br>uscollence. We alm for **CONTROL** 

We believe our colluster is an anti-

Saliwars of this special<br>quality can't be written<br>evernight, belier<br>bytes can take a team<br>limi to write... because<br>we jut as much into them.

We were filter to offer a real Word

Processor re-written specially<br>for Plus D & Disciple, and are still the obly District of the ST

beiterbytes dent just write proge for<br>customers to unt... we write them<br>for customers to use and ERJOT. our colleans is care for the collection of the collection of the collection of the collection of the collection of the collection of the collection of the collection of the collection of the collection of the collection of

peace of the FIRST is bringed and the people of the contract of the bringed prices in the contract of the contract of the contract of the contract of the contract of the contract of the contract of the contract of the cont

WHEN ORDERING Please give FULL details of Interface & Drives.

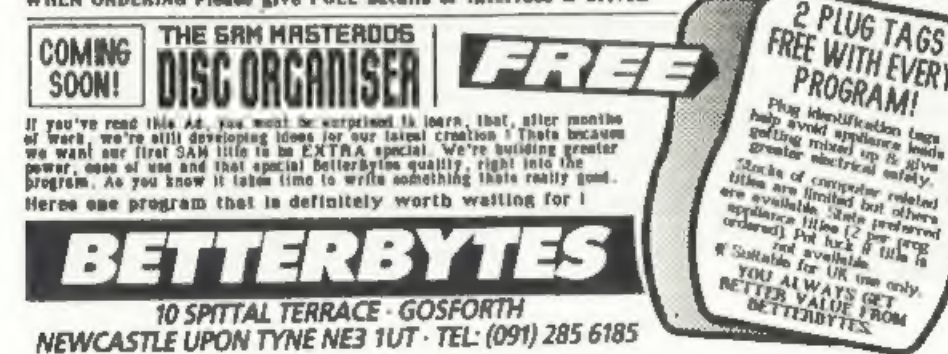

If you LOVE using your Spectrum<br>with Pius D/Discille, then can of<br>the heat investments you can make it a heliarlytes software purchase. **DISC MANAGER** Let a memperie profile of rour disc<br>cofrection - on one profile signation<br>incation of any prom fast. Suite of<br>5 proge Tessi centrol. Only 012.95 **DISC ORGANISER** Organise the content of your discs<br>ideal Hausstanning Tool Disc-Doctor<br>vith basing Check/Reputs, Network, **FILE MASTER** Unlimited data starage.Fast Search<br>8. Sort, Taliar to suit your needs<br>2.457 TO USE. Pull-down Menus &<br>Windows, Print opt, Only #8.95 FASTWORD*PLUS* A unique picinas, Verdersoniones<br>built-la Thesawrun | Find reining<br>verds Tasweid reeling/meaning eige

ISC MATE Disc copier and Toolkit, Minimises Sinc awapping. Multiple Load/Save n

Here than 9 useful prop on 1 diec.<br>Let Collinson, a blacketing residents of the Collinson<br>Collinson, world the price of this die plane, A red Treasure from<br>a world vertice with the price of this die world.

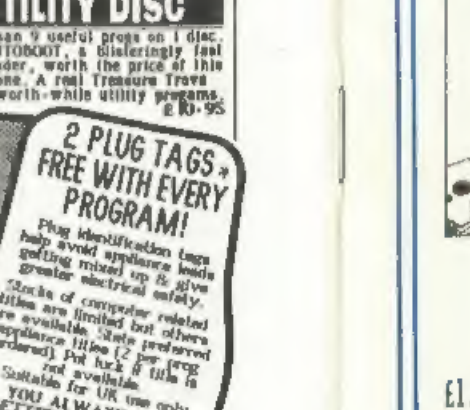

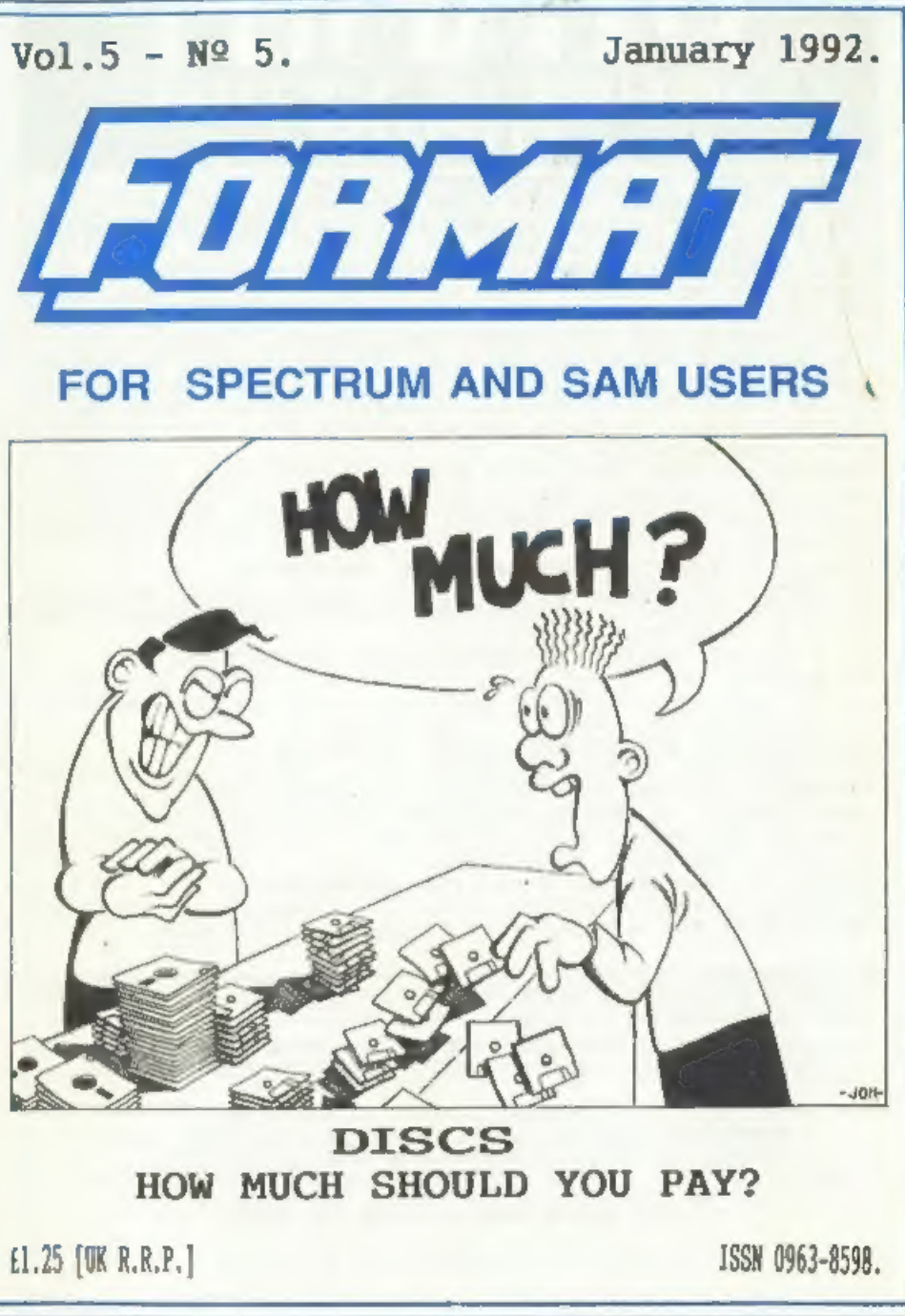

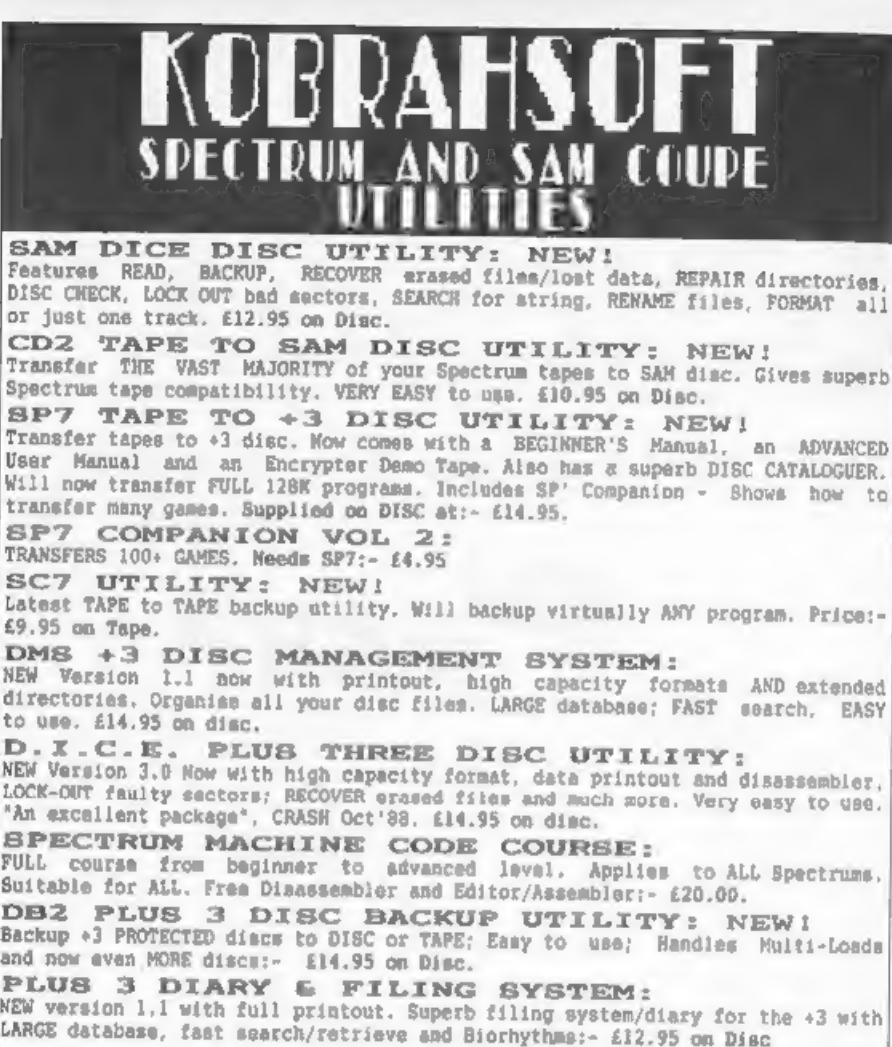

STILL AVAILABLE:- 5D5 Tape to M/D Utility; 505 Tape to Opus; MT1 M/D Toolkit;<br>SC6 Tape Utility; SM1 Tape to Wafadrive; CT2 SAM Tape Utility; SM1 Multiface<br>Suite - please ring for FULL Details.<br>MONEY BACK GUARANTEE - 807 WI

Send Cheque/P.O. to:- "KOBRAHSOFT" Dept. F.<br>Pleasant View, Hulme Lane, Hulme, Congton, Stoke-on-Trent, ST3 5BH.<br>Overseas:- Europe add El p6p per item, Others please add El<br>Send SAE (9"x5") for detailed catalogue - please m

# CONTENTS

## Vol.5 Nº 5. January 1991,

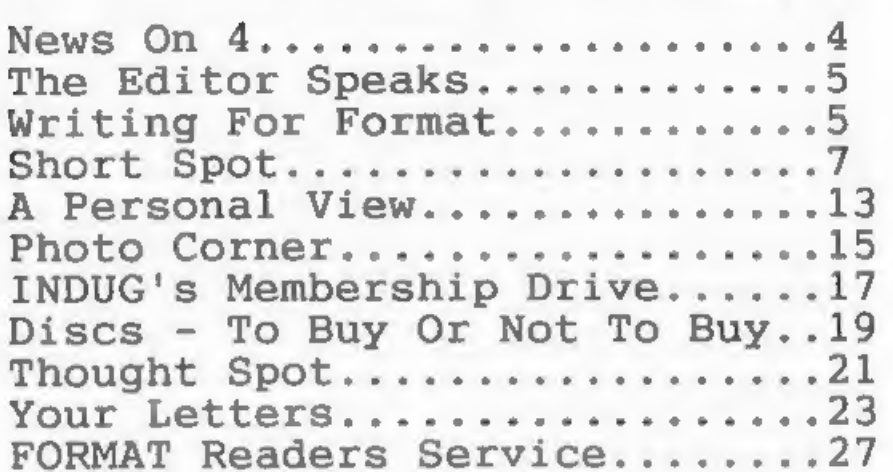

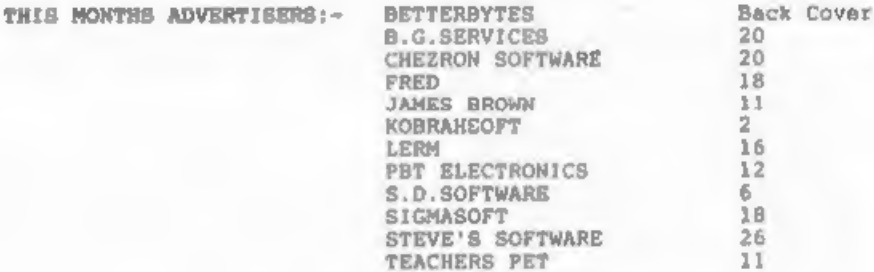

IFORMAT ISSN 0963-8598.<br>(C)Copyright 1992 FORMAT PUBLICATIONS. All Rights Reserved.<br>So part of this publication any be reproduced, in any torn, without the written consent of the<br>publisher. FORMAT readers are converged an

# FORMAT is published by FORMAT PUBLICATIONS. 34, Bourton Road, Gloucester, GL4 OLE, England. Telephone 0452-412572. Fax 0452-380890. Printed by D.S.LITHO. Gloucester. Telephone 0452-23198.

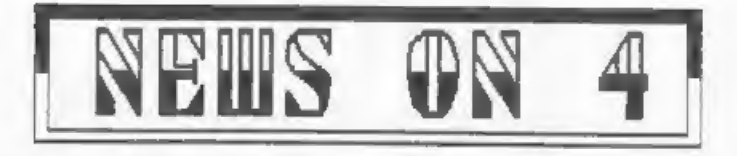

### 'SPECTRUM SUPPLIES DRYING UP?

Spectrums were rather rare on the<br>shop shelves this Christmas. Dixons,<br>Commet and Tandy had all ceased selling<br>then. While some smaller retailers<br>still had supplies there were reports<br>that distributors were unable to<br>obtai

## BLUE\_ALPHA LINK UP

P.B.T. Electronics have reached<br>agreement with Blue Alpha Electronics<br>to take over the manufacture and sale<br>of their range of SAM Coupe add-ons.<br>Swansam based Blue Alpha Electronics<br>has become well known in SAM circles<br>for Swanses based Slue Alpha Electronics The Spectrum games magazine CRASH,<br>has become well known in SAM circles which closed when parent company<br>for their Voice Synthesizer, Sound Newsfield called in the liquidetors<br>Sampler a

### BT UNDER FIRE

British Talacom have come under fire<br>over delays in refunding subscriptions<br>for their now defunct MICROWET system. Mews Credits: P.Fowler, Mike Davis.<br>Two months after the service closed<br>waiting for refunds of up to 146 on for their now defunct MICRONET system. News Credits: P.Fowler, Mike Davis.

## 'PRO-DOS FOR SAM

B.G.Services are about to launch a<br>new dime operating system for the SAM<br>Coupe. Called PRO-DOS it will be able<br>to run a large amount of CP/M<br>compatible software.<br>CP/M is a disc operating system<br>which first started way back

## CRASH BOUNCES BACK

**BERNHAM** 

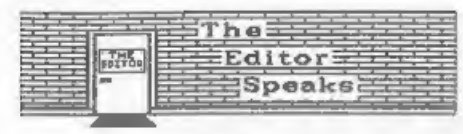

Hello there, nice to be back, I hope you all had a very nice Christmas. 'Thanks for all the cards you sent us, it made the office very colourful.

Welcome to the first issue of 1992. these pages. Many readers are as<br>
I can promise you a very packed year for more information things like:-<br>
an far as FORMAT is concerned - lots<br>
of articles for both Spectrum and SAM com

This month mees the the first in a<br>new, irregular, meries that will allow<br>you - the reader - to have your say.<br>The letters page has always been a<br>popular feature in FORMAT, but letters<br>have to be kept as short as possible<br> new, irregular, meries that will allow Article length could be from half a<br>
you - the reader - to have your say. page up, but two or three pages is<br>
The letters page has always been a about right for most subjects. You<br>
po

This year marks the 10th Birthday of<br>Britain's biggest selling home<br>computer - the SINCLAIR 2X SPECTRUM.<br>It is an important landmark, so what<br>can we do to celebrate it? I welcome<br>any ideas readers may come up with.

As usual, the January issue has to<br>be compiled before Christman (as I<br>write this the December 1880e is still<br>at the printers) or you would not get<br>it until the end of the month. This<br>means it is maaller than average and<br>th it until the end of the month. This it looks to much like the number 1. there are a couple of regular items Include a printed copy wo we can missing. The post office let New down read them wiraight away. Pack any and the Help Page disc could be on its pictures flat or include SCREENS files way

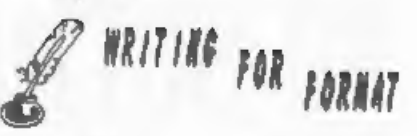

FORMAT needs your contributions.<br>Articles on any computer related<br>subject are urgently needed to fill<br>these pages. Many readers are asking

Computer Music, Using RS232,

Business Prograns, +3 Disc System

Education, Printers, Ganes

to give people more room and to allow Articles should be sent as ASCII<br>them to speak out without fear of word processor files on disc (do not<br>their words being hacked too much, I'm use printer control codes in the<br>plassed

Programs should be included on the computer - the SINCLAIR 2X SPECTRUM, disc so we can load and test them before printing. Avoid using imbedded can we do to celebrate it? I welcome colour control codes and UDG characters - they make listings harder to produce and to read, use INK, PAPER As usual, the January issue has to and CHRS to do the same job. It is be compiled before Christmas (as I also better to use upper case write this the December Issue is still characters for variable names and at the printers) or you would not get NEVER use lower case L as a variable

Come on, give it a go, others will carol's machine code course. Back to also like the subject you are normal advice next month, mee you all interested in. Send your work to the then.<br>Bob Brenchley, Editor. talk about it. T

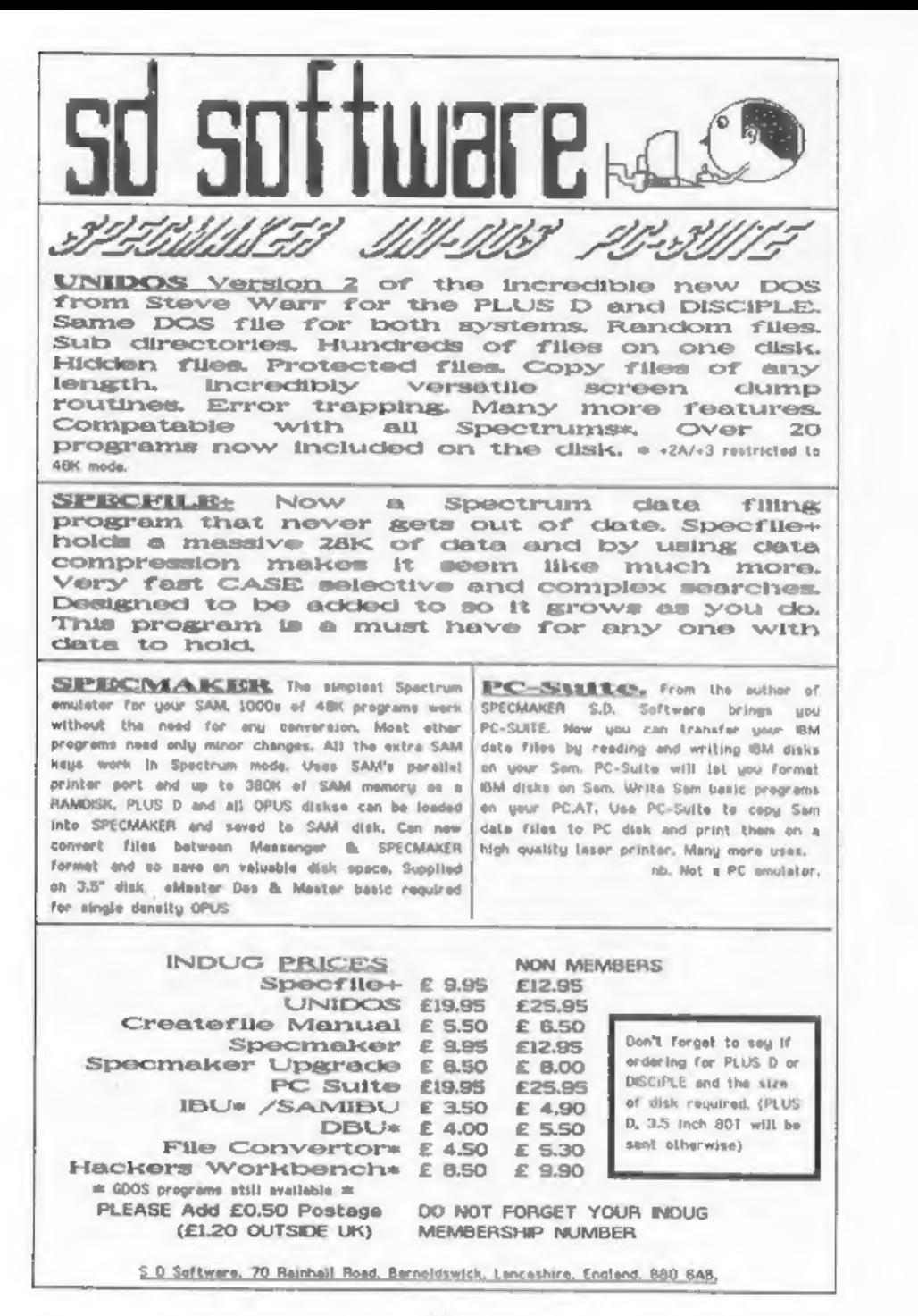

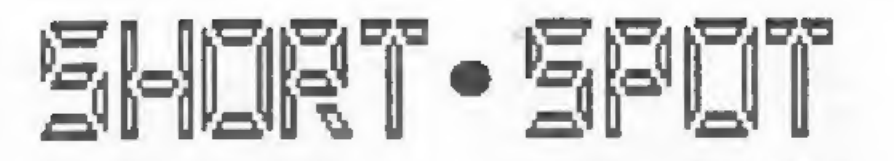

of Christmas Pudding, lethargic and my respectively providing the thrust. spouse is urging me to take exercise Tremendous game, Robert. Keeps 'em (actually, I'm not yet, since it's both occupied! November, but I've got  $AB$ imagination). What's the cure? Retire to beat on your computer; that's what. Rids fed up? Get them to help to type in some of these bits: keep them out of my better half's hair (there, that's avoided maxisml. And hare are some hits to do the trick.

First in the field is this offering from Grant Dixon of Paterstow, Ross on Wye. Herefordshire, He has a technique to improve your drawing programs. particularly engineering or technical drawings. 'Twill work on Spectrum or SAM: type it this short demo and look carefully at what he's done...

10 REM Engineering Drawing 2B CLS 30 PLOT 10.130: DRAW 10.10: DRAW 160 .-20: DRAW 0.-60: DRAW -10.-10: D RAW -160, 20: DRAW 0, 60 40 DRAW 160.~20: DRAW 0.~40: DRAW -1  $40.16$ 50 PLOT 170.110: DRAW -10.-10: DRAW  $-140.16$ 60 DRAW 0. - 38: DRAW 160. - 18 70 PLOT 30.115: DRAW 0. - 30: DRAW -10  $-8$ BO PLOT 160.100: DRAW 0.~28 100 PRINT "Look carefully at this dra  $wina''$ 200 PAUSE 0 250 STOP

Once you have the technique, you can introduce it into your own programs... It's so aimple, really...

again. Remember that one line program Please don't use lower case "ell"; it for SAM, where you had to steer the line across the screen, avoiding the upper case for variables if you can mines, and get it through the gap? please. Its a cracking little program. This is just the same, only there are though.

Happy New Year, folks. I'm overfull two lines, with keys 0 and 5

By:- John Wase.

10 HODE 4: CSIZE 8.8: CLS # 20 LET LE=1.LI1=1.LI2=1 30 LET Y1=40.Y2=120 40 FOR N=1 TO LE=3: PRINT AT RND(16 1+3.RND(29)+1:CHRS 143: NEXT N 50 PLOT 0.0: DRAW 0.160: DRAW 255.0 : DRAW 0. - 30: PLOT 255. BO: DRAW 0.30: DRAW 0. - 60: PLOT 255.30: D RAW 0.-30: DRAW -255.0: PLOT 255 -60.80: PEN 4: DRAW 60.30: PLOT 255-60.80: DRAW 60.-30: PEN 7: R EM PLOT 0,80: DRAW 255.0 60 FOR X=1 TO 255 STEP 2 70 IF LI1 AND (BINS IN 61438)(8)="0 " THEN LET YI=Y1+2 80 IF L12 AND (BINS IN 63486)(4)="0 \* THEN LET Y2-Y2+2 90 IF LII THEN LET Y1=Y1-1 100 IF LIZ THEN LET Y2\*Y2-1 110 IF LII THEN IF POINT(X.Y1)=7 THE N LET LI1=0 120 IF LIZ THEN IF POINT(X.Y2)=7 THE N LET 112-0 130 IF LII THEN PLOT PEN 13:X.YI 140 IF LI2 THEN PLOT PEN 14:X.Y2 150 IF LII THEN PRINT AT 0.0: "PLAYER  $1 - 1.6$ 160 IF LI2 THEN PRINT AT 0.16: "PLAYE R 2 ":LE 165 IF LI1+LI2=1 THEN LET LI1=0.LI2=  $0: GOTO$   $180$ 170 NEXT X 180 IF NOT LI1+LI2 THEN RUN 190 LET LE=LE+1: CLS : GOTO 30

One small grouse. Robert had submitted this on disc. thank heavens. but there was a lower case "ell" in many lines, which I've altered in case Robert Brady of Evington, Leicester, anyone gets confused with the listing. gets mixed up with number one. Use Wow back to the Spectrum. Alf Casarrubios of Walthamstow collects fancy character sets from a variety of Programs. As long as you can break in somehow, it's easy. Just do:-

PRINT "Char Set at Address "; PEEK 236<br>07\*256\*256\*PEEK 23606

Wowl What it does, in fact, is to<br>seak out character sets by PEEXing the<br>CHARS system variable, which points to<br>the start address of the character set<br>in RAM which is being used. It then<br>prints out the value of this start<br>

Alf also includes a tip at follows:<br>when he uses any alternative character<br>sets in programs, he normally loads<br>then high up in menory at uddrass<br>64000, and does POKE 23606,0 and POKE<br>23607,249 to point CHARS to it. If you<br>

CLEAR new address-1: POKE 23606,new ad<br>dress-2564INT (new address/256): POKE<br>23607,INT (new address/256)

Alf is actually an electronics man,<br>and will shortly be sending me<br>instructions on ausing the sending field<br>drives on a Spectrum .3. And Alf is<br>not swerse to using the computer for<br>work, either. When he wanted an odd<br>resis parallel or in series, and he used to

- 10 REM PROGRAM TO CALCULATE PARALLEL & SERIAL RESISTANCES.
- 15 REM WRITTEN BY. ALF CASARRUBIOS FO R FORMAT (C)SEPTEMBER 1991
- 20 DATA 1,1.2,1.5,1.8,2.2,2.7,3.3,3. 9,4.7,5.6,6.8,8.2
- 30 DIM R(12): FOR A=1 TO 12: READ R( 40 CLS : FOR Q=]1 TO 32: PRINT \*e' A): NEXT A
- NEXT O: PRINT : PRINT
- 45 PRINT " PARALLEL/SERIAL RESISTOR CALCULATOR"
- 50 LET X=1: LET Y=1: INPUT 'RESISTAN
- : PRINT<br>LET R=1: LET Y\*1: INPUT \*RESISTAN<br>(MIN OR5/<br>MAX 16400000) \*;R<br>IF R<.5 OR R>16400000 THEM PRINT<br>"OUT OF RANGE": BEEP 1,1: PAUSE 5<br>0: GOTO 40<br>INPUT \*TOLERANCE IN \ ? \*;T<br>CREE 23658,8: INPUT \*PRINTER OR S<br>LET BIT=2: I
- 
- 70 INPUT "TOLERANCE IN & ? "; T<br>71 POKE 2365B.8: INPUT "PRINTER OR S CREEN ? ": LINE BS<br>72 LET str=2: IF Bs="P" THEN LET atr
- 
- 80 LET L=R-(T/100)\*R: LET U=R+(T/100  $) \oplus R$
- 85 PRINT #str; R : " OHMS AT ":T : "% " : "TOLERANCE"
- 86 PRINT Batr
- 90 PRINT #str: "FROM \*: L:" TO ": U: " O
- $\frac{91}{100}$
- HMS\*<br>PRINT #str;"PARALLEL Resistors":<br>PRINT #str;"PARALLEL Resistors":<br>LET AS="//": PORT s: PRINT #str<br>"#str;"\_":: NEXT s: PRINT #str
- 
- 105 PRINT #Str<br>110 FOR Z=1 TO 7<br>120 FOR M=1 TO 12: JF R(M)+X>2+U OR R
- 
- 
- 130 FOR We1 TO 7<br>140 FOR Ne1 TO 12: IF R(N)\*Y<R THEN G 110 FOR Z=1 TO 7<br>120 FOR M=1 TO 12: IF R(M)\*X>2\*U OR R<br>(M)\*X<R THEN GOTO 1090<br>130 FOR W=1 TO 12: IF R(M)\*Y<R THEN G<br>070 1080<br>150 LET P=R(M)\*X\*R(M)\*Y/((R(M)\*X)\*(R(
- $N(*)$ )<br>160 GOTO 1000
- 
- 160 GOTO 1000<br>170 LET X=1: LET Y=1<br>180 PRINT #str: PRINT
- PRINT #str: PRINT #str; "SERIAL Re sistors": LET As:" \*": FOR \$=1 TO<br>32: PRINT #str;"\_":: NEXT \$: PRI<br>PTENT #str<br>POR X=7 TO 1 STEP -1<br>FOR X=7 TO 1 STEP -1: IF R(M)\*X<<br>L/2 OR R(M)\*X>R THEN GOTO 1090<br>FOR W=7 TO 1 STEP -1<br>FOR N=12 TO 1 STEP -1: IF R(M)\*Y><br>RT P
- 
- 
- 181 PRINT #str<br>190 FOR 2-7 TO 1 STEP -1<br>200 FOR M=12 TO 1 STEP -1: IF R(M)#X<
- 210 FOR  $W=7$  TO 1 STEP  $-1$ <br>220 FOR  $N=12$  TO 1 STEP  $-1$ : IF RINI\*Y>
- 230 LET P=R(M)+X+R(N)+Y

1000 IF P<L OR P>U THEN GOTO 1080<br>1010 LET T1={{100sP/R}-100}\*1000: LET<br>T1=INT (T1)/1000<br>1020 LET R1=R(M)\*X: LET KS=\*\*: LET JS= 1030 IF X>100 THEN LET R1=R1/1000: LET<br>
K5="K"<br>
1040 IF X>100000 THEN LET R1=R1/1000:<br>
LET R3="M"<br>
1050 LET R2=R(N)+Y: IF Y>100 THEN LET<br>
R2=R2/1000: LET J5="K"<br>
1050 IF Y>100000 THEN LET R2=R2/1000:<br>
LET J5="M"<br>
1050 IF Y

A little word of warning from Alf: 400 GRAB cs.0.173.16.16<br>when actually making up remistors, if 410 CLS<br>say a tolerance of 5% was entered into 420 RETURN<br>the program, then 5% or better<br>resistors must be used, or otherwise

Back to Alan Cox, now. He has kindly there was something wrong with Alan's<br>sent me a program to enable SAM to do block delete program? He's now kindly<br>the impossible: yes folks; it will sent me another disc. Here it 18...<br>

<sup>10</sup>REM Drawing of an impossible obj ect 15 REM by A D.Cox October 1991<br>
20 GOSUB 200<br>
30 LET xos:128, yos\*88<br>
40 LET p=2414COS (PI/6)<br>
50 LET p=2414COS (PI/6)<br>
60 LET q=p/3<br>
70 LET r=2ep<br>80 LET a=2ePI/3<br>
90 FOR z=0 TO 2<br>
100 PLOT =1\*SIN (z#a),1\*COS (z\*a),1\*COS 130 DRAW (z+q)=COS (a\*(1+z)), (r+q)\*S 30 LET xos=128, yos=88

IM  $\{an(1+z)\}$ <br>
140 DRAW  $\{r-2aq-p\}$ ACOS  $\{Pi*aux\}$ ,  $\{r-2\ q-p\}$ ASIN  $\{Pi*aux\}$ <br>
150 NERT z<br>
160 FILL USING as, 0, 1.5+1<br>
170 FILL USING as, 0, 2.4+1<br>
170 FILL USING cs, 0, 2.4+1<br>
180 STOP<br>
200 LET xos=0, yos=0<br>
210 FOR n=0

Ever had the feeling you've soon

Oh and by the way, remember that<br>Back to Alan Cox, now. He has kindly there was something wrong with Alan's<br>sent me a program to enable SAM to do block delete program? He's now kindly

- 
- 
- 
- 1 REM Repeat of Block delete program<br>
m by "Richard Dickens, a computer<br>
programmer" in response to a let<br>
is triven Mark Mawell of Herts<br>
3 REM SINCLAIR ANSWERS no date reco<br>
rded<br>
4 REM To use, first save the CODE a<br>
m "
- 
- 12 REM Block Delete
- 
- 
- 13 REM Loader program<br>16 REM sessanaansensestensensensen<br>21 REM Repeat of Block delete program<br>al

40 REM calc current value of RAMTOP<br>50 LET rt=256+PEEX 23731+PEEK 23730<br>60 LET rt=256+PEEK 23731+PEEK 23730<br>60 CLEAR rt-54<br>65 REM calc start of routine<br>70 LET ps=256\*PEEK 23731+PEEK 237310+<br>10 RRAD b<br>10 RRAD to<br>110 POKE n

Now here's a program from David<br>Stokes of Launceston, who copied it<br>many years ago from "Sinclair<br>Programs" (RIP), where the listing was<br>printed; sorry, he doesn't know the<br>suthor. And it'll drive you potty.<br>What it does i If then goes on to let you play with 4060 IF INKEYS="y" THEN CLS : PRINT AT

1 REM  $n*$  potty" modified by David S 5000 CLS : PRINT AT 0,16: 0 25 50 75 1<br>
2 DIM w(12): LET g=0: DIM x(130): D 5010 LET st=0<br>
1M y(130): LET  $f=0$ <br>
3 INK 0: BORDER 7: PAPER 7: BRIGHT 5030 LET 8t=st+hi<br>
1: CLS<br>
1: CLS

4 GOSUB 4000<br>5 LET  $s=w(1)/3$ : FOR h=s TO 145 STEP<br>(145-s)/num<br>6 LET  $q \times q+1$ 6 LET  $gxg+1$ <br>
7 LET  $a=u(g)$ : LET  $b=a/3$ <br>
10 FOR L=3 TO 93 STEP 10<br>
20 LET  $x=SHN$  (1/500 PI )\*a+127<br>
30 LET  $y=CS$  (1/500 PI )\*b+h<br>
35 IF L=3 THEN LET ma=x: LET sy=y<br>
60 LET f=f+1: LET x(f)=x: LET y(f)=y<br>
70 NEXT L<br>
80 LET f 1005 PRINT AT 10,10; OVER 1; "PLease wa .7(L)<br>
1038 DRAW x(L+11)-x(L).y(L+11)-y(L)<br>
1050 NEXT L<br>
1060 FOR L=1 TO numell-1<br>
1070 PLOT x[L}.y(L)<br>
1090 DRAW x(L+1)-x(L),y(L+1)-y(L)<br>
2000 NEXT L<br>
2050 PRINT (1):"Press z for copy.Any ke<br>
y to cont": PAUSE 0: IF INKE  $8.13$ 4025 INPUT m(1)<br>4035 GOSUB 6000<br>4040 NEXT 1<br>4050 PRINT AT 21.0; Press 'V' to view<br>pot or 'a' to sltar any radii. "<br>1060 IF INKEYS="v" THEN CLS : PRINT AT<br>10.10; Please wait": RETURN<br>4070 IF INKEYS="a" THEN GOTO 5000<br>5010 C

5050 NEXT i<br>
5055 PRINT AT 20,0; Press 'a'to alter,<br>
"v't view,"<br>
5055 IF INKEY\$="v" THEN CLS : PRINT AT<br>
10,10; "Please wait": LET g=0: LE<br>
T f=0:: GOTO 5<br>
5057 IF INKEY\$="a" THEN GOTO 5060<br>
5059 GOTO 5055<br>
5060 PRINT AT John Wase,<br>Am it is, line 2050 is mat up for a Green Leys Cottage,

Sinclair printer with the old "COPY" Bishampton.<br>
command. If you have a Spectrum and Pershore.<br>
want screen dumps, then I suggest you Worcs,<br>
use a program like Bradway's "Bumpy" WR10 ZLX.<br>
for the "COPY" command with the Software on 0433 30799) and replace Don't 'forget, listing, disc and<br>the "COPY" command with the documentation, with assembly list and<br>appropriate RANDOMIZE USR address decimal data/Basic data poker if<br>command.

## SOFTWARE FOR THE SAM COUPE

DISK COPIER, SOUND SAMPLER + SCREEN EXPANOER £2.00 ROBOCOP 2 DEMO, 100 SCREENS<br>DIGITISED FROM THE MOVIE **£1.60** 3h" BLANK DISKS 4 FOR £2.40 10 FOR £5.50 UK POSTAGE AND PACKING PREE (OUTSIDE UK ADD 60p) SEND CHEQUE/POSTAL ORDER TO: JAMES BROWN<br>117 ONSLOW DRIVE<br>GLASGOW<br>G31 20A

David also sent me a listing for a<br>decimal to binary program, but in his<br>haste forgot to put it on the disc. As<br>I am going to America tomorrow, and<br>will not be back after the next press<br>date (which is early because of<br>Chri  $to -$ 

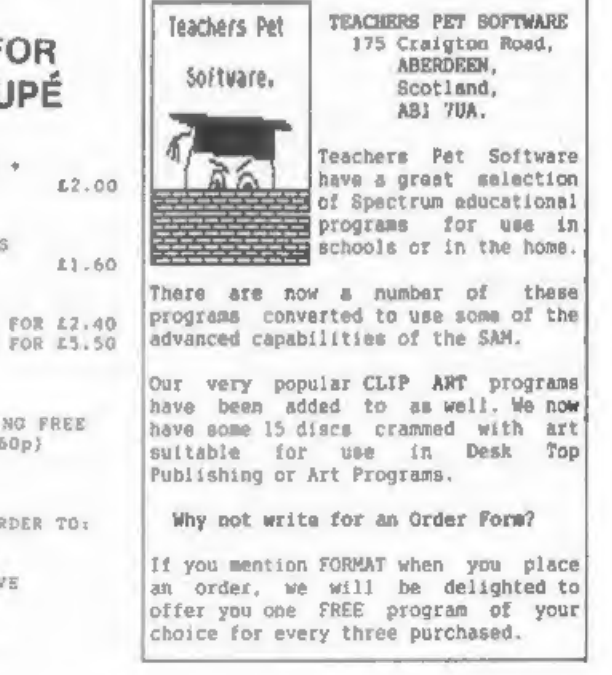

## PBT ELECTRONICS

P.B.T. Electronics Ltd., Unit 17, Port Talbot Workshops, Addison Road, Port Talbot, West Glamorgan, SAl2 6HZ. Tel No. 0639 <sup>885008</sup>

## SAM COUPE 512K COMPUTERS

## **CABLES & CONNECTORS**

SAM Coupé + 1 Disc Drive. SAM Coupé + 2 Drives....... SAM Internal Disc Drive. SAM 256K RAM Expansion........£29.95 SAM Comms Interface...........£29.95 SAM External Disc Interface SAMCO Mouse.........+ SAM Technical Manua, £199.99 £275.00 £79.95 S699 SAM MasterDOS................,615.99 SAM Dust Covers. peeves e399

DOT HATRUL PRINT Rg Citizen 1200 (Parallel)......£139.99 Citizen £195.50 Citizen £199.99 Citizen Swift 224 Colour Citizen Swift 224£ Colour. Seikosha \$P1900.... Setkosha \$P2000. Printer Stands. a SAM Colour Dunp Software. . (FREE on request with \$ Seikosha SP1900..............£124.99 (FREE on request with Swift 9/224 Colose prioters)

Parallel Printer (BBC/+D)......27.99<br>Parallel Printer (+3 Type).....27.99<br>Sarial Printer Spectrum Type...28.99<br>Spectrum Cassette Leads........21.99<br>SAM Scart to Scart............27.99<br>SAM Scart to Scart...................

lockable 3.5" Disc Box - 40....£3.99<br>Lockable 3.5" Disc Box - 40....£5.99<br>3.5" Bulk DS/DD Disca in 10s...£4.00<br>3.5" Bulk DS/DD Disca in 10s...£4.00<br>5.5" BOTR Disc Drives..........£4.99<br>MTBl Ribbons......................... hump Software........28.99 Printer Switch A/B.................23.99<br>SPECIAL NEW YEAR OFFERS

Citizen Swift 9 Colour Printer Pack

Citizen 120D Parallel Printer Pack

£155.00

£225.00

Both packs include Printer, SAM Parallel Interface and Cable. Colour Dump software also supplied with Swift 9.

MGT DISC DRIVES AND PLUS D INTERFACES REPAIRED WITH 3 MONTH GUARANTEE.<br>Please phone before sending repairs

## BLUE ALPHA'S SAM PRODUCTS

THE JOY-MOUSE (works with FLASH + all other current software) £29.99

SOUND SAMPLER - Complete with software and FREE microphone £39.99

VOICE BOX - Make your SAM speak to you. £29.95

\*\* Extra Special INDUG MEMBERS price for January. Voice Box £19.99 or Voice Box and Sound Sampler for just £54.99 \*\*

All prices include VAT at 17.5%.<br>POSTAGE & PACKING: Printers/Computers £5.00 All other products £1.00<br>Make Cheques/Postal Orders Payable to PBT Electronics.<br>Allow 28 days for UK mainland delivery.

# A PERSONAL VIEW

### By:~ Ken Elston.

For several years there has been a when the question was posed "what kit<br>tendency to dismiss the Spectrum as a you got mate?". My reply, two<br>"GAMES' machine. Magazines (other than Spectrums and a SAM Coupé, was greeted<br>FOR

This really undervalues our Still, several long-standing-members<br>favourite computer, But who is to were only too pleased to start showing<br>blame for this state of affairs? Off their equipment (computers I mean.

'The simple answer is YOU ARE....

It is a simple answer, and not one quite pretty, but little held mine (or<br>that many will at first accept. So I anyones) interast for very long.<br>will tell you a little story of what  $\frac{1}{100}$  what else do you do with you<br>

The company I now work for is a behind. Programming was way down the<br>large insurance group with offices all list, although a couple were<br>over the UK. The main office complex experimenting with 'C' on the Amega<br>is dominated

Like many social clubs there are<br>dozens of 'special interest groups'<br>and I was pleased to find that there<br>was a computer section. It meets two<br>sessions each month, Of course I was<br>sessions each month, Of course I was<br>down

I was welcomed at first in a the useful programs I have written<br>Iriendly way. The lunch time sessions over the last six years - many of<br>seem to involve propping up the bar which I still use every week. At first<br>which I fi

Still, weveral long standing members<br>were only too pleased to start showing<br>off their equipment (computers I mean,<br>you dirty minded lot). I mat through<br>about forty minutes of Amega and ST<br>demos, wome of which I must admit

"So what else do you do with you<br>computers?" I asked. Most seemed to<br>list games playing as their main use,<br>with word processing coming some way

Next time I visited the computer<br>group I took along my 'movable'<br>machine, an old 48% Spectrum with<br>DISCIPLE screwed underneath and a<br>single 5.25° disc drive (much more<br>robust than your average 3.5° I find)<br>and a small 10°

However things began to go down hill with just twenty or so lines of basic. I showed them how easy it was to<br>program, how easy the disc system<br>responded, and I showed them some of<br>the useful programs I have written<br>over the last six years - many of<br>over the last six years. At first<br>with it still u

A few days later I was chatting to<br>one of the other guys in my office, I<br>told him about the computer club and<br>about my Spectrums. What do you know...<br>He also had been using for over five years.<br>Whats more, he had visited t A few days later I was chatting to level projects have been written on<br>one of the other guys in my office, I Spectrums, using one version of<br>told him about the computer club and Tasword or another, than on all other<br>about

To cut a long story short, within a<br>week I found that five other people in One last word. I still attend my<br>the office (out of 28) owned Spectrums works computer club. And I recently<br>and one of those had also purchased a p

So what has this to do with the now, I have shown FORMAT around at<br>Spectrum being looked upon as purely a work the respect for the Spectrum and<br>games machine? Well I think my little SAM is growing fast.<br>story demonstrates

Sir Clive Sinclair built computers disc to the usual address.<br>to be used. In other countries a<br>computer is a computer is a computer.<br>What I mean is, some computers may be<br>potentialy more powerful than others<br>but the Spectr

Spectrum users were amoung the<br>pioneres of home computing. Most of<br>the All-Time best sallers appeared on<br>the Spectrum first because it was one<br>of the nicest machines to program on<br>Even if the Amiga and ST continue to<br>sell

had been using for over five years. Stop allowing people to run down the<br>Whats more, he had visited the Spectrum, Stop apoiogising, don't<br>computer club meveral aonths before refer to it as The Humble Specty. The<br>but had no

One last word. I still stend my<br>works computer club. And I recently<br>pursueded three other Spectrum users<br>to you as well. My resent deno of the<br>SAM Coupé caused a lot of interest<br>lone PC owner still won't believe its<br>got a

they just have more money than sense. this column are not necessarily those<br>but with you - the typical Spectrum / of the publisher. Anyone who wishes to<br>express 'A PERSONAL VIEW' should send<br>their submission as a text file

a contracto de

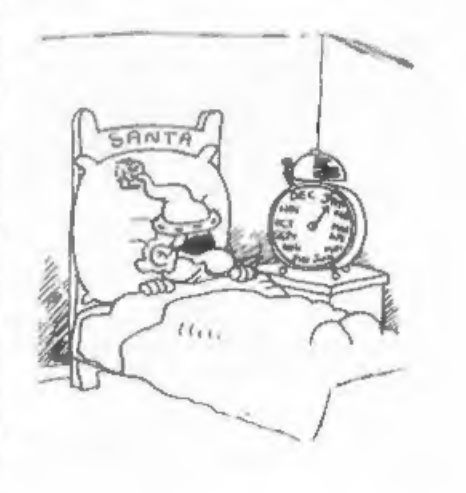

# PHOTO CORNER

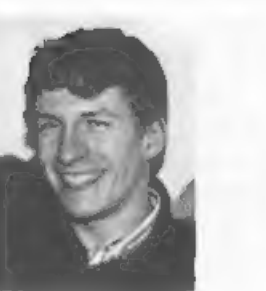

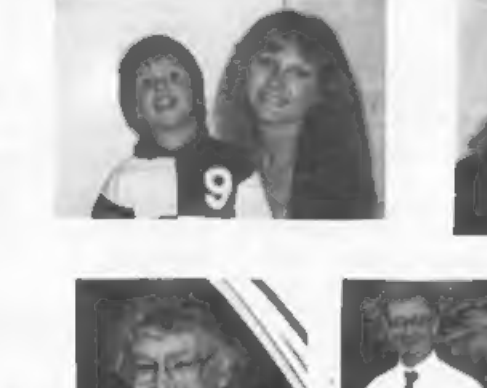

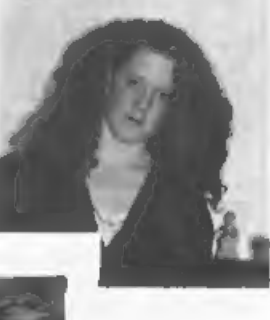

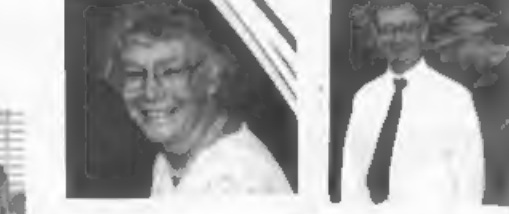

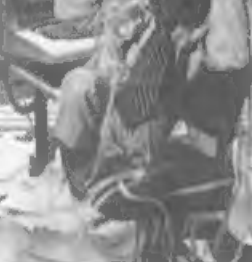

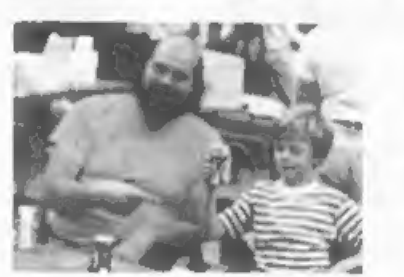

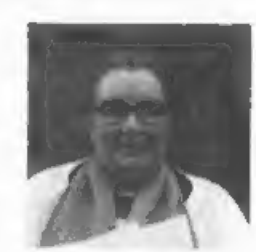

Last month I had this brain wave. Let's print photos of some of FORMAT's staff and regular writers I thought. Mad idea? No, not quite, until I saw the photos that were sent in. What a lovely bunch of kids....

So this month I'm printing up-to-date photos and details of who they are, you are welcome to try to match the modern image to the ones of just a few years ago. So, in order, from the top, there is:-

Jon Nixon - Artist - Responsible for FORMAT's front cover.<br>Jenny Bundock - Membership Secretary - Responsible for bossing the editor.<br>Annemarie Brenchley - Editor's Daughter - Without whom FORMAT would often take<br>far longe

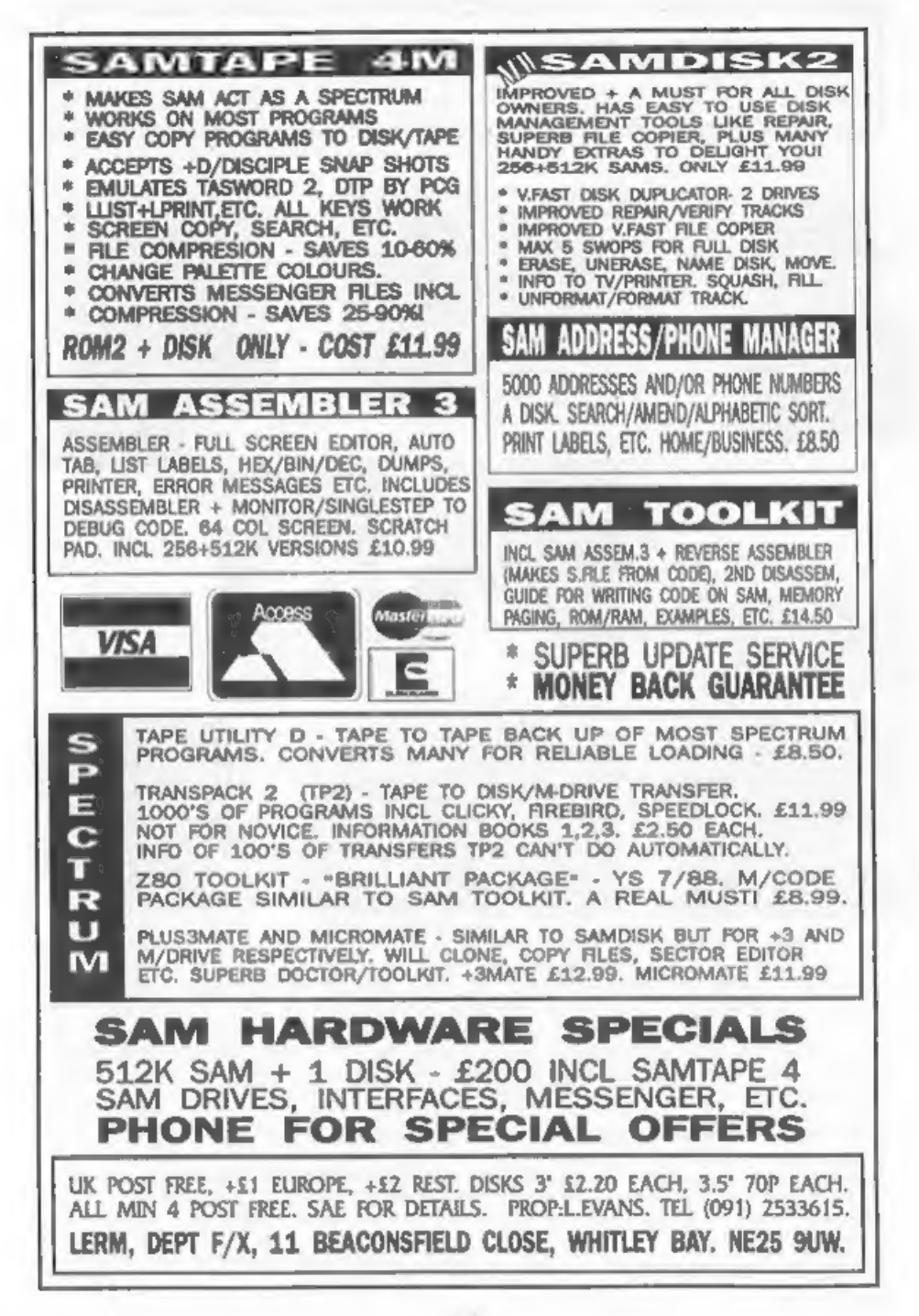

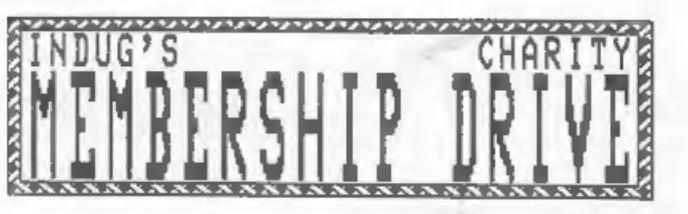

By:- Jenny Bundock.

Here is a copy of the thank you letter from the New Heart New Start Fund at Wythenshawe hospital, the charity nominated by Bob Hamilton, the winner of our Summer Membership Drive. As you can see, a receipt for the amount donated is attached. The Hospital is Celebrating the 100th Heart Transplant and any donations received will now help than to achieve their new target of 1,000 transplants by the end of the decade. As their success rate is increasing and the number of survivors grows. they haed money to build a separate center for in-patient and out-patient facilities with accommodation 88. after surgery, all patients require close and careful monitoring. NEW NEART - NEW START is of COUTER a registered charity, mo a Deed of Covenant is a most efficient way of giving...as every pound you give is worth £1.25 to them. If anyone reading this is interested in fund raising for them or would like to give a donation personally then you can find the address and telephone number at the bottom of the letter.

### WINTER MEMBERSHIP DRIVE.

As you can see the money made from the Summer Membership Drive has gone to a very deserving charity. We are great deal of pleasure your efforts in introducing new members through the Summer months has certainly gone to do some good. Of course the success has also found us more subscribers and the more we grow

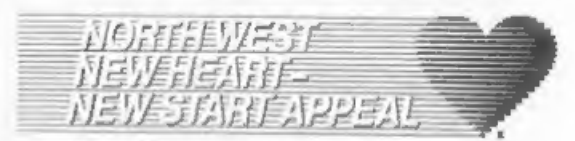

to, 2. hannel. **Manbarship Sacrotary**<br>Format Publications, **Nourtes Sand**, Claureater.<br>Kid IX.A

U. Homewhere, 1993

heat Jean.

I write on hembalf of the cummitted to these you very much for your depeties<br>in aid of the Hythershove Heapital Heart Transplant Pand.

To data we have performed. One headrest and thirty transpirant squaretimes<br>(origing ten combined beart/inse and wingle lung transplants. The surgement<br>are plansing to corry ont up to of such operations this year.

A start has now twee made on the  $16$  militim preject to crossin the morth weat's tiret, paryons-voilit heart transplant contex at WyLemshees Republic. The start and the first contribution function of the start of the sta roomsiting and commitation rooms, exacting suitas and intensive faulistics

Seeplis arguetad contral government and Incloud) moults acthority contributions we meet in college and fund raising offerts to colle the main that the college of  $\{1,3,80\}$ lier. To this way here for fund raise on

 $\Delta$  parcone-halls (extre vil) not haly relieve the presence on the hamilal's variation (exciling a system but will give by the show the resonance (i) and it develops as a regional control process and, induced the result

It is desotions hits years balot is going to under all this possible

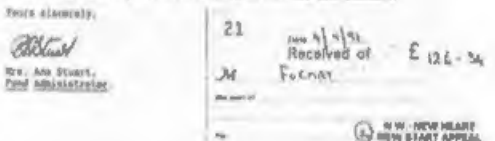

RYTHERSHANE HOSPITAL MEART THANSPLANT PUMP Notice shows resigned Marchisees, M23 027<br>Telephone 08 + 645 2165 or 08 1480 7770 prof and for Page from 180 best lance risk ......

remind you that we would like to carry on welcoming new members, and continue to donate to charities of this nature. I am sure, like us, you too get a  $1n$ very happy here at INDUG to know that participating in a charity appeal however big or small.

You will have read in last months issue of FORMAT that we are going to continue with a Winter Membership as a club the more we all benefit. Now Drive. Don't forget every new member that we have established this team introduced, £1 will be put aside and spirit, can I take this opportunity to at the end of the drive we will select a winner who then receives a lifetime<br>membership to INDUG. The charity that<br>is nominated the most by those<br>introducing new members will then<br>receive a donation.

Thank you to the readers who have<br>already sent in new subscription forms<br>to introduce a new member. I would<br>like to see a lot more. Heybe you know<br>someone who has a Spectrum or SAM<br>Coupe (or perhaps you know someone who<br>ha

Over the last few months we have<br>received many letters from members who<br>have taken time to write to tell us<br>how much they unjoy getting their<br>form much they under the reply to theme lovely letters<br>personally, so I would li here a great deal of encouragement to get on with the next issue. So thanks<br>again, your letters are all read and<br>they are very welcome.

One final note. By now anyone who qualified for the free demo disc should have sent in their stamped addressed envelopes and received a<br>copy by return of post. I have<br>however, a few envelopes filed away<br>that members have sent to us but have<br>not quoted their sembership number. If<br>you qualified for the disc and have<br>sent us

I hope you all had a wonderful Christmas and have fully recovered from the celebrations. I wish you Health, Wealth and Happiness in 1992.

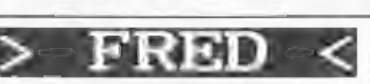

How can something so cheap contain<br>so many things?

GAMES, REVIEWS, SCREENSHOTS, INTERVIEWS, DEMOS, and LOTS MORE.

|AND be so highly rated?

"Ridiculous value for money" - Bob<br>Brenchley. "Unbeatable" - SCPDSA,<br>"Professional..Excellant" - CRASH,

BUY IT NOW AND FIND OUT FOR YOURSELF.

Only £1 on SAM Coupé 34 Disc,

Send Cheques/Postal Orders to:~<br>
COLIN MACDONALD,<br>
40, Roundyhill,<br>
Monifieth, Dundee,<br>
Scotland, DDS 4RZ.

**THE HACK PACK £8.99**<br>The utemate functing package crosses  $\mu$  professional function. Sur programs which<br>enable you to hack or creat protocolon on<br>games Find intime lives, designation on<br>the scope is limitless. Complete

SPIEDY LOAD/SAVE - £4.99.<br>Convert your programs to fast load like the professionals.<br>INTERRUPY SOUND EFFECTS - £3.99 Create amazing interrupt driven sound effects that run<br>without stopping program execution.<br>PROGRAM PROTECTION TOOLKIT - £4.99 Expert routines and tips package to protect your programs<br>from hackers. Developed over years...<br>DEUM SEAT MACHINE - £3,99 Add your own custom built drum rhythms to your programs.<br> **GAMES AID - £3.99**<br>
Toolkit of routines and tips to help creating your own games.<br> **POKES GALORE - £3.99**<br> **MESSAGE SCROLLER - £2.99 BOUBLE HEIGHT PRINT - £2.50<br>SPI BROID £2.99 LASERWAR - £2.99**<br>Send two 22p stamps for full catalogue. Add 50p

**SIGMASO** OFFICE & FINE DALE, BAINFORD, NERSEYSIDE, VALL AVE

# CHEAP DISCS

## TO BUY OR NOT TO

By:- John Wase.

some cheap discs at the All Formats could be used.<br>Fairs. You've always been taught that<br>cheap discs ruin your drive and are The advent of  $3\frac{1}{4}$  discs meant that<br>unreliable. It's very tempting, the coating had to be An interssting problem. There are on either mide of the disc, both sides and the disc, both sides

I buy a lot of dimes. They have<br>gradually avolved through the 8" ones,<br>down to 5%" diskettes (a horrid word)<br>and, with a little diversion into the<br>unsuccessful 3" format intended for<br>NSX computers (and bought up cheap by<br>

This gives the clue. As you know,<br>discs are coated with material<br>containing particles of iron oxide,<br>making them capable of being<br>magnatised. And disc systems control<br>the disc drive head(s) which lay down<br>side of tracks: 4 into sectors, usually intended to hold were actually one of the more 256, 512, or sometimes 1024 bytes.

Long ago (like about 11 or 12<br>years), when we had just started the<br>move from 8 to 5% discu, the<br>technology behind the coatings on the<br>disc was still new, and the magnetic<br>particles were still pretty big.<br>Consequently, sinc

The advent of  $3\frac{1}{4}$  discs meant that<br>the costing had to be that bit better<br>no that the tracks could be still<br>closer - a lot of my early ones are 40<br>track single sided. Things are still<br>moving, however, and high densi

Well, it means that new discs coming<br>on the market have either been in the<br>back of a werehouse since around 1985<br>(and that's pretty unlikely), or are<br>probably the standard DSDD (80 track<br>double sided, double density),<br>impl

Let me tell you about my experiences<br>in general. And be reassured. True,<br>there are rogues in all markets, but<br>in general. I've had few problems, and<br>I've bought discs from a wide variety<br>of sources. Occasionally I've had o

less). It all makes for that much more over 1000 3%" discs, I've had mo more tetchiness. than two or three. And I've never had Apart from that, I've really had magnetic coating coaling off - even attonishingly little trun

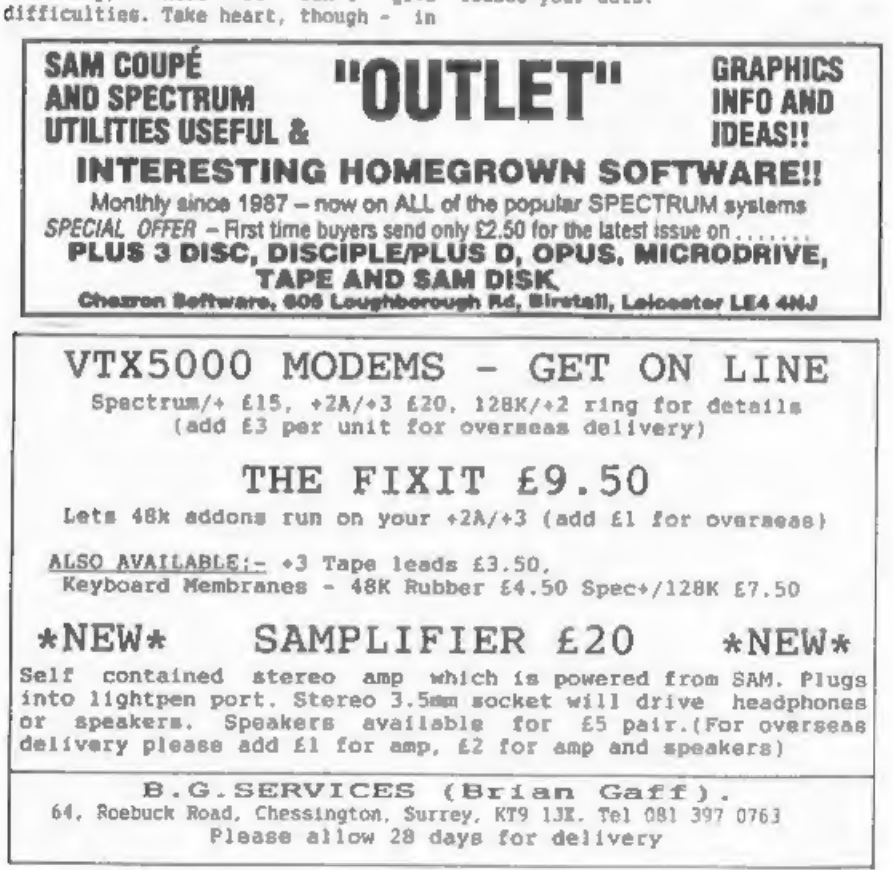

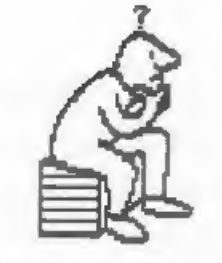

Nail (that's a greeting, not a<br>weather prediction), and welcome to<br>Thought Spot. If you were here last<br>month you will know that I am omitting<br>the prize puzzle from every other<br>month, starting this month. Instead<br>you will f Rail (that's a greeting, not a solve one of these problems in machine<br>weather prediction), and welcome to code; in future I will exclude such<br>Thought Spot. If you were here last programs. the prize puzzle from every other HANKY QUICKY You will find the solution for the In how many different ways can an<br>robot prize puzzle, with a sprinkling ordinary square handkerchief be folded<br>of the usual puzzles and mind-ticklers in half four times?

## WATCH IT

that doesn't go at all?<br>Puzzle Nº9: The Robot

This was the first pursie to appear<br>twice because of postal troubles. I am<br>pleased to say that it was worth<br>repeating, for I received 13 entries.<br>Thesa were from: Bill Lane, Ettrick<br>Thomson, David Stockford, John<br>Saunders, Casha Gondos. Too many to discuss Of course, it must be possible to avery program, ao *I'll* just mention move in direction 'dirn' and we don't some of the better ones. I have used want to 'search' in the sirection we poss

By:- Jaramy Cook.

**THOUGHT** 

SPOT.

There seemed to be three basically different methods: (1) recursion; (2) random; (3) counting the number of times each position is reached, with various ways of looking at ali the directions from a given position.

This puzzle was devised by the well (1) Ettrick's program was in his<br>known puzzler Lewis Carroll. Which is usual neat, succinct style, and was<br>more useful, and why: a watch that the only one that didn't move a robot<br>loses

DEF PROC search dirn<br>
IF position NOT visited<br>
THEN mark position<br>
IF position = exit<br>
THEN success<br>
ELSE search N: search E:<br>
search S: search W<br>
END PROC

Caba's program (sent in by friend the random approach, ie. choose a<br>latvan Ordog) was written in machine direction at random, and either take<br>code, and would also double as a fill one or a few steps in that direction.<br>rou

## SHIP ABOY

Pauline is at the top of a cliff and<br>can see a boat out at sea. Paul is<br>exactly 71 feet directly below on the<br>beach, and he can see the same ship.<br>The boat is an exact number of feet<br>from both observers. How long will it<br>t

(3) This was the most used method, which usually went something like this:-

Mark position; take first possible<br>direction that isn't going to a<br>previously marked position; if no such<br>direction go the way visited least<br>number of times; repeat until exit<br>found. Hence two arrays were often<br>used: one f

An interesting detail was the number<br>of different ways the mass was<br>represented, Some people used the asme<br>format as the winner, others went for<br>a representation more exactly if<br>a he representation more exactly if<br>a here<br>o

Choosing the winner was a very<br>difficult decision. I liked many of<br>the programs. I also liked the way<br>momt people wanted to test their<br>programs further and supplied other<br>mares. or mare building routines, What<br>I did was se

The variable 'jump' (0 or 1) shows<br>the equivalence between this maze and<br>the one I set. The arrays store the<br>direction a position was entered by,<br>and the number of visits there.

- GOSUB maze<br>
DIM py(4),px(4),m(11,11),t(11,11<br>
1<br>
LET py(1)=-1,py(2)=0,py(3)=1,py(<br>
4)=0<br>
LET px(1)=0,px(2)z-1,px(3)=0,px(<br>
4)=1<br>
LET dS="1<v>",ry=6,rz=6,rd=1,m(r<br>
FRINT AT ry-1,rx-1;d8(rd) 30 LET  $py(1) = -1.py(2) = 0.py(3) = 1.py($
- 40 LET  $px(1)=0, px(2)=-1, px(3)=0, px($
- 
- 

## 80

- 
- DO<br>
LET nry=ry+py{rd},nrx=rz+px(rd},<br>
ws=SCREEN\$(nry-1,nrx-1)<br>
EXIT IF w\$~"E"<br>
IF w\$<>" OR (m(nry,nrx) AND t(<br>
ry,rx)<>3)<br>
GOSUB newdirection<br>
EXINT AT ry-1,rx-1;"<br>
LET ry=nry+[py(rd)+jump},rx=nrx+<br>
(px(rd)+jump}<br>
PRINT 100 LET nry=ry+py!rdl.nrx=rz+px(rdl. n sa 110 EXIT IF ws="E"<br>120 IF wsc>" " OR (m(nry.nrx) AND t( 130 GÖSUB newditection<br>140 ELSE<br>150 PRINT AT ry-1,rx-1;" "<br>160 LET ry=nry+{py{rd}+jump},rx=nrx+ 170 PRINT AT ry-1, rx-1; dS(rd)<br>180 IF m(ry, rx) =0<br>190 LET m(ry, rx) =rd<br>200 ELSE<br>210 GOSUB newdirection<br>220 END IF<br>230 END IF<br>240 LOOP<br>250 PRINT R#1: AT 0.0:"I've found th
- 260<br>270 LABEL newdirection<br>280 LET rd=mfry,rx),try=t(ry,rx)<br>290 IF try=1 THEN LET rd=rd+2<br>310 IF try=2 THEN DEI rd=rd+1<br>330 IF try=2 THEN DRIMT R#1: AT 0.0: LABEL 1.... Theres no exit": PAU SE: STOP<br>360 LET rd=rd MOD 4+1, t(ry,rx)stry+1<br>270 ANVIEN 380
- 360 370 380 390 400 410 420 430 440 450 460 470 480 490 500 510 LABEL naze<br>PRINT "\* \* \* \* \* \* \*<br>PRINT "\* \* \* \* \* \* \* \*<br>PRINT "\* \* \* \* \* \* \* \* PRINT "\* \* \* \* \* \* \* \* PRINT "samesese" RETURN "samesese" RETURN Turn to page 25.

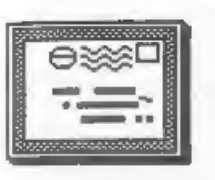

# YOUR LETTERS

I trust one of our readers will come that at least showed and more<br>to the aid of this man in distress, importantly demonstrated what was<br>because I know very little on this available.<br>subject. Ed.

**CONTRACTOR** 

Dear Editor,<br>It is interesting to see that i off<br>Itickets are flooding the scene now for<br>the computer shows. They have been<br>coming at me from all directions and I<br>have now lost count of how many. The<br>organizers perhaps are

Dear Editor, poing so I assume they were simply<br>I have a SAM 256K computer, and have represented but even so I did not even<br>been considering buying a weather see a SAM demonstrating the software<br>satellite receiving kit fro

Yours sincerely. J.Muir. get together rather than individual

going so I assume they were aimply<br>represented but even so I did not aveve the set and SAM demonstrating the software<br>set a SAM demonstrating the software<br>disc mags were showing their com. Two<br>disc mags were showing their

Remember this is the third SAM I<br>have had and the previous two had to<br>be returned because of faults.<br>Including faulty PSU's. (Do they never<br>learn? Previous fault was the same as<br>condering). It certainly could not<br>have been

I thought twice before printing this Now we come to the old, old, story.<br>Ietter. First because it was so long, i purchased a new video last year -<br>and seconly because it was one long three months latter I could have saved<br>

Now I like to look on the bright<br>side of life, as most people do. But<br>from time to time I come arous<br>momentum that to time I come arous<br>everything, and I think Melcome that I<br>have found just such a person in you.<br>The All F

Yours sincerely, M. Perry. least every other month. I don't think

very little devertising, news the during, news is<br>spread by word of mouth that's how<br>they stay so cheap, but the radio<br>fractarity have the devantage of<br>radio, you just can't compare them to<br>computer users.<br>The many stalls

other machines on the market and SAMCO Continued from page 22.

other machines on the market and SAMCO<br>objects in a friendly way<br>which is more than can be said for<br>which is more than can be said for<br>Amstrad or Commodore. And by the way<br>how do you know a problem relates to<br>poor solderin which is more than can be said for TRAVEL INFO how do you know a problem relates to You come across a strange signpost,<br>poor soldering unless you have pointing in several directions. Rome,<br>invalidated your guarantee by opening it says, is 215 miles away; Vienna 311<br>the invalidated your quarantee by opening it says, is 215 miles away; Vienna 311

**MAGNETIC** 

Dear Editor,<br>Could you please ask your readers if<br>they know how I can connect the<br>monitor from an ald Ametrad CPC 464 to<br>my Spectrum+2 (gray) computer. There<br>is a connector on the monitor but I<br>can't find out which pin is

Yours sincerely, Tom Fisher.

Over to you readers... Bd.

 $8 - 8 - 8 - 8 - 8 - 8 - 8$ 

Letters may be shortened or edited to fit on these pages.

This is <u>YOUR</u> letters page so it is up a) true is CABDE (ie Charlie first,<br>to you, our readers, to fill it. Send Alf second, etc.)<br>your letters, on any subject you feel b) false is BEDAC<br>would interest other readers, to o

Not far to go now: just this final<br>paragraph in fact, unless you count<br>the annewrs below. Thank you all those<br>who have entered prize puzzles. And a<br>general message: your Bolutions<br>plass. I am very happy with the<br>response t

## 'SOLUTIONS 70 DECEMBER'S PUZZLES

Heart Surgery:~<br>bOOKKEEper, mYRRh (or — pYRRhic),<br>maGNUm, bABYIsh, aNXIous, speCTRUn,<br>aWKWard, seTSQuare.

Hard Boiled:-<br>Start both timers and put eggs in<br>water; after 7 mins, restart maall<br>timer; at 11 mins, when big timer runs<br>out, the maall timer hus been running<br>for 4 mins; invert small timer so it<br>runs for another 4 mins;

Right or Wrong:- order with statements

- 
- 

Twelfth Number:-<br>next to the 11: look at the number<br>of letters.<br>(ie. ones3, two=3, three=5, atc.)

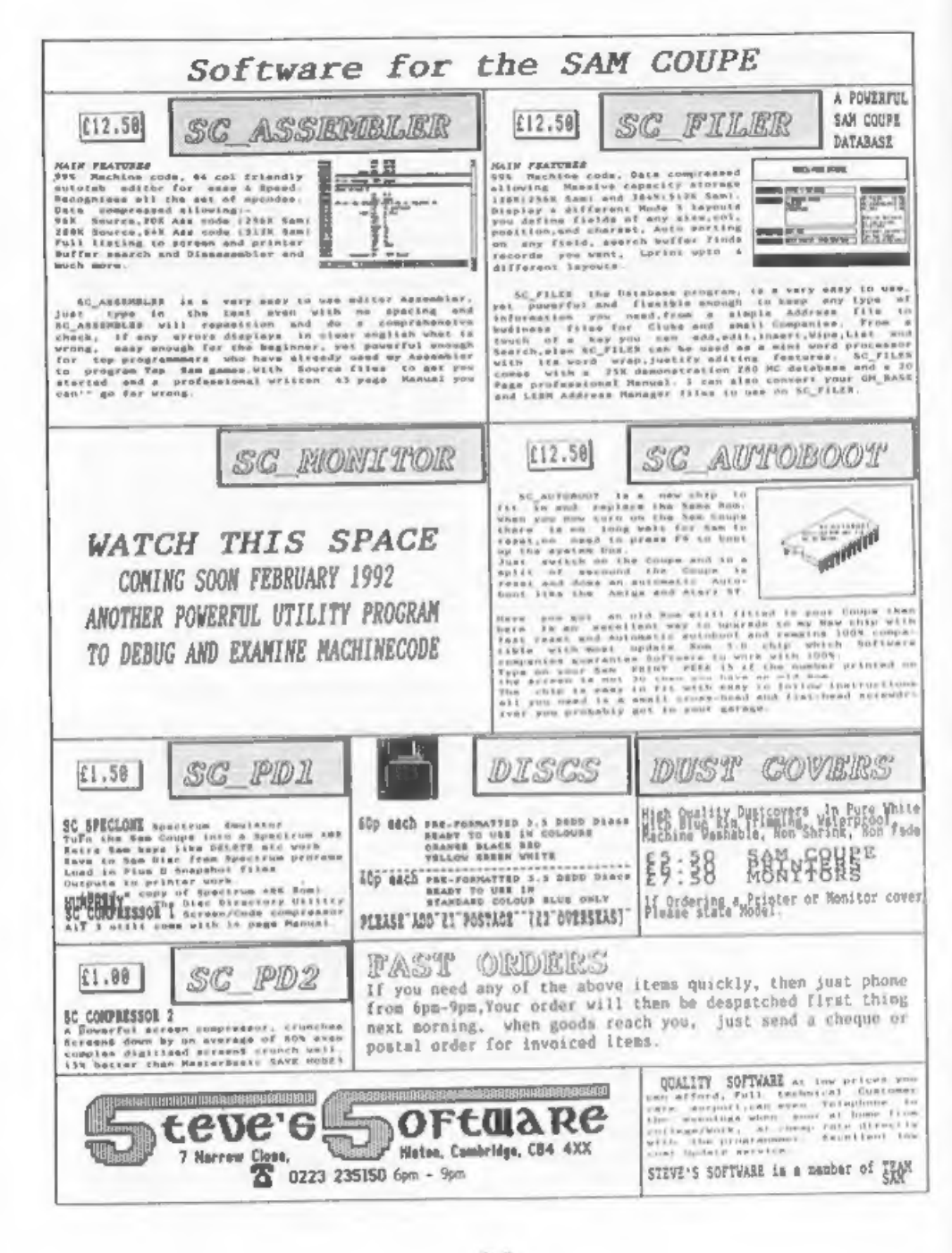

## **FORMAT BACK-ISSUES**

All issues, from Volume 3 Number 1 right up to the latest issue, are still available. To order quote the Vol Mo and Jssue Mo. Price £1.50 each.  $(5$  or more  $f1.25$  per copy)

Volume 1 and Volume 2 of FORMAT now **HARDWARE** available only as complete volumes. Order Code FBI-V1 (Vol.1) Price £10.00 Order Code FBI-V2 (Vol.2) Price £12.00 A full feature Parallel Printer

## **FORMAT BINDERS**

issues, easy to insert/remove. Order Code FMB-01

tape). You must have the original tape Order Code SPI copy of the software to be converted. Most require latest version of DOS.

STUDIO to disc operation. Order Code FST-02

TASCON 128 Converts TASWORD 128 to SAM COUDG SOFTWARE disc. All features retained. Order Code FST-05 Price £4,50

TASCON +2 As converts TASWORD +2 to disc. Order Code FST-06

## **LATEST DOS VERSIONS**

G+DOS 2a for PLUS D (ROM 1a) Order Code FST-90

GDOS 3d for DISCIPLE (ROM 3) Includes Order Code SCD-02 new set-up program, far easier to use. Order Coda FST-91

## **SAMSPEC SOFTWARE**

SAM + Spectrum moftware on one disc.

support software, easy to use on either computer. Supplied on 80 track price & add any postage as above. Remember to quote disc (state 31" or 54" on order) or you membership number or we can't send out your special +3 disc (Spectrum files only) Order Code SSD-01 Price £6.95

MONEY MANAGER Advanced Budgeting System, Spectrum version requires 128k/+2 (not +3) Supplied on BO track disc (state 3}" or 5}") Order Code SSD-02

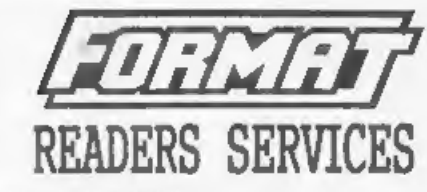

S.P.I. - SAM's Parallel Interface. Interface. Totally compatible with SAM's ROM and DOS printing routines Hardcover binders to protect your and with utility programs like FLASH Valuable magazines. Each will hold 12 and TASWORD 2. The interface has the added advantage of being BI-Price £4.50 DIRECTIONAL so allowing information to be read into your Coupé from almost **CONVERSION SOFTWARE ANY other computer. Uses standard BBC** For DISCIPLE or PLUS D (supplied on printer lead (see below). RRP £21.95 Price £15.95

## PRINTER LEAD

Top quality parallel printer lead (BBC ARTCON 48 Converts the 48k OCP ART Standard). 2 meters long. For use with DISCIPLE, PLUS B or SAM. Price £4.50 Order Code PPL-01 Price £7.95

## DRAGON TILES

The thinking man's game. Always for TASCON 128 but different, always taxing, the most addictive game so far written for SAM. Price £4.50 Supplied on 3.5" disc. [tape soon) Order Code SCD-01 Price 66.95

## SAM DEMO DISC #1

Price £4.50 Utilities, damos, acreans, a game, and lots more. A raal harcain. Price 61.50

the control

## Price £4.50 ORDERING

All prices include UK Postage and Packing, Overseas readers please add 101 to total order for extra postage. Please WRITE YOUR ORDER ON A PIECE OF FONT LIBRARY #1. 100 screen fonts Plus PLAIN PAPER, and mark envelope ORDER. Clearly state Order Code: Title: Quantity required;

order. Payment in STERLING by Cheque (UK bamb), P.O. Buro Cheques or Cash. Hake cheques pavable to FORMAY Publications. Payment NEST accompany order, do not Personal send by different route.

Flease allow 28 days for dispatch, Shortages or non-delivery should be reported within 14 days. FORMAT Publications will not be held liable for delays or Price £12.95 tot-delivery due to circumstances beyond its control.